## UNIVERSITE A. MIRA DE BEJAIA DEPARTEMENT DE TECHNOLOGIE 1ère Année **EXAMEN FINAL D'INFORMATIQUE 1**

# NB : L'usage des calculatrices et téléphones portables est strictement interdit.

## Tout résultat doit être justifié

#### Exercice  $1: (6 points)$ :

1) Convertir le nombre hexadécimal 1ED en octal et en décimal.

2) Traduire l'expression  $(x + y)^2 + y^{z+1} + \frac{1}{1 + \sqrt{1+z^2}}$  en langage pascal (on rappelle que  $a^b = e^{b \ln(a)}$ ) 3) Evaluer l'expression suivante en montrant l'ordre des opérations pour  $x=1$ ,  $y=2$ ,  $z=3$ .

(a)  $x+2*y/(z+1)/y*z*(x+1/y)$ 

(b)  $(x+y>z)$  or not  $(x-y=z)$  and not  $(x=y)$ 

#### Exercice  $2:(7 \text{ points})$

Soit l'algorithme suivant : Algorithme exo2 Variables m,i:entier s:réel

debut

 $line(m)$  $s \leftarrow 0$ 

pour  $i \leftarrow 1$  à m faire

 $s \leftarrow s + \frac{(2 * i - 1)^2}{2 * i}$ 

**Finpour**  $\text{Ecrire}(s)$ <u>fin</u>

a) Traduire cet algorithme en programme Pascal.

b) Dérouler l'algorithme selon les variables m, i, s pour m=4.

c) Déduire l'expression générale de s calculée par l'algorithme en fonction de m.

d) Réécrire l'algorithme avec la boucle tant que.

### Exercice  $3: (3 points)$

Ecrire un programme en Pascal qui lit un nombre réel x, détermine et affiche la valeur de y multi-définie ci-dessous. Affiche le message 'valeur de x incorrecte' le cas échéant.

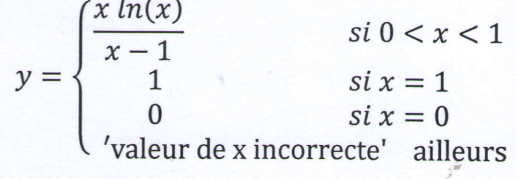

```
Exercice 4: (4 points) \cdotSoit le programme suivant :
Program test; Uses wincrt;
Var U : integer;
Begin
U:=13; While (U > 1) do
          Begin
              If (U mod 2 = 0) then U:=U div 2
                                  else U := 3*U + 1;Write (U) ;
           End;
```
End.

Question : Dérouler ce programme et montrer ce qu'il affiche. **Remarque**: A mod B donne le reste de la division de A par B A div B donne le quotient de la division de A par B.

Bonne Chance

## UNWERSITE A. MIRA DE BEJAIA DEPARTEMENT DE TECHNOLOGIE 1ère Année EXAMEN FINAL D'INFORMATIQUE 1

NB : L'usage des calculatrices et téléphones portables est strictement interdit. Tout résultat doit être iustifié

Exercice 1 : (6 points) :  $\bf{1}$  $(1ED)_{16}=(000111 \ 101 \ 101)_2 = (755)_{8}$  (0.5p)  $7 \quad 5 \quad 5 \quad (0.5p)$  $(1ED)_{16} = 1*16^2 + 14*16^1 + 13*16^0$  (0.5p)  $=(493)_{10}$  (0.5p) Ou bien :  $1*2^8 + 1*2^7 + 1*2^6 + 1*2^5 + 0 + 1*2^3 + 1*2^2 + 0 + 1*2^0$  $= (493)_{10}$ 2)  $\sqrt{2}$  sqr(x+y)+exp((z+1)\*ln(y))+1/(1+sqr(1+sqr(z))) (1p. , chaque erreur -0.25) 3)  $x+\frac{2*y}{(z+1)}/y*z*(x+\frac{1/y}{x})$ <br>1(4)  $x+\frac{2(0.5)}{x+2}$  $x+ 2(0.5)$ 3(1.5)  $4(4)/4$  $5(1)/y$  $6(0.5)^*$ z  $7(1.5)*1.5$ 8(2.2s) x+2.25 9(3.25) (1p. pour détails, chaque erreur -0.25) Résultat: 3.25 (0.5p)  $(x+y>z)$  or not $(x-y=z)$  and not $(x=y)$  $1(3) > z$  3(-1)=z 5(false) 2(false) 4(false) Not not (false) 6(true) 7(true) and 8(true) or (false or true) 9(true) (1p. pour détails, chaque erreur -0.25)

Résultat: true (0.5p)

Exercice 2 : (7 points) a) Program exo2; Uses wincrt; Var m,i : integer; S:real; Besin read(m);  $s:=0;$ for  $i := 1$  to m do beein  $s := s + \sqrt{2 \cdot i} - 1/(2 \cdot i);$  (0.5p) end : write(s); end. d) Aleorithme exo2 Variables m,i:entier S:réel  $(0.5p)$ (0.5p)

Début Lire(m)  $s \leftarrow 0$  $i \leftarrow 1$  (0.5p) Tant que  $i \le m$  faire  $(0.75p)$  $s \leftarrow s + sqr(2 * i - 1)/(2 * i)$  $i \leftarrow i+1$  (0.5p) Fintanque (0.75p) écrire(s) fin

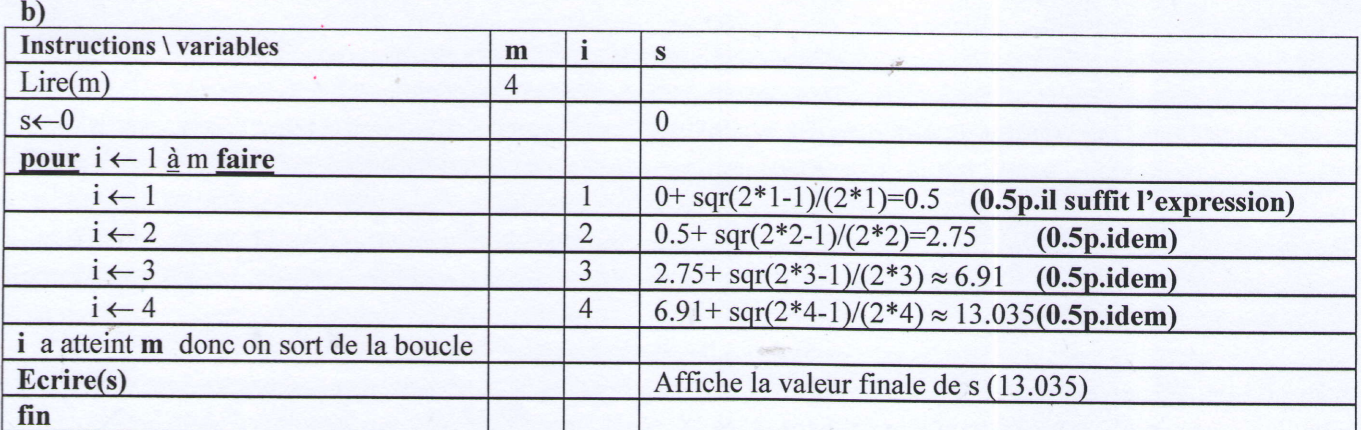

c) expression gle :  $1^2/2 + 3^2/4 + 5^2/6 + 7^2/8 + ... + (2m-1)^2/(2m)$  (1p. toute erreur -0.25)

 $\mathbf{1}$ 

# Exercice 3: (3 points) (si programme incomplet noter sur 2 points)

Program exo3; Uses wincrt; Var x,y:real; xcorrecte:boolean; **Begin**  $read(x);$ xcorrecte:=true; if  $x=0$  then  $y:=0$  (0.5p) else il  $x=1$  then  $y:=1$  (0.5p)

# else if  $(x>0)$  and  $(x<1)$  then  $y:=x^*ln(x)/(x-1)$  (0.5p)

else begin write('valeur de x incorrecte');  $(0.5p)$ 

xcorrecte:=false; end;

if xcorrecte=true then write $(y)$ ; end.

Exercice  $4: (4 points)$ 

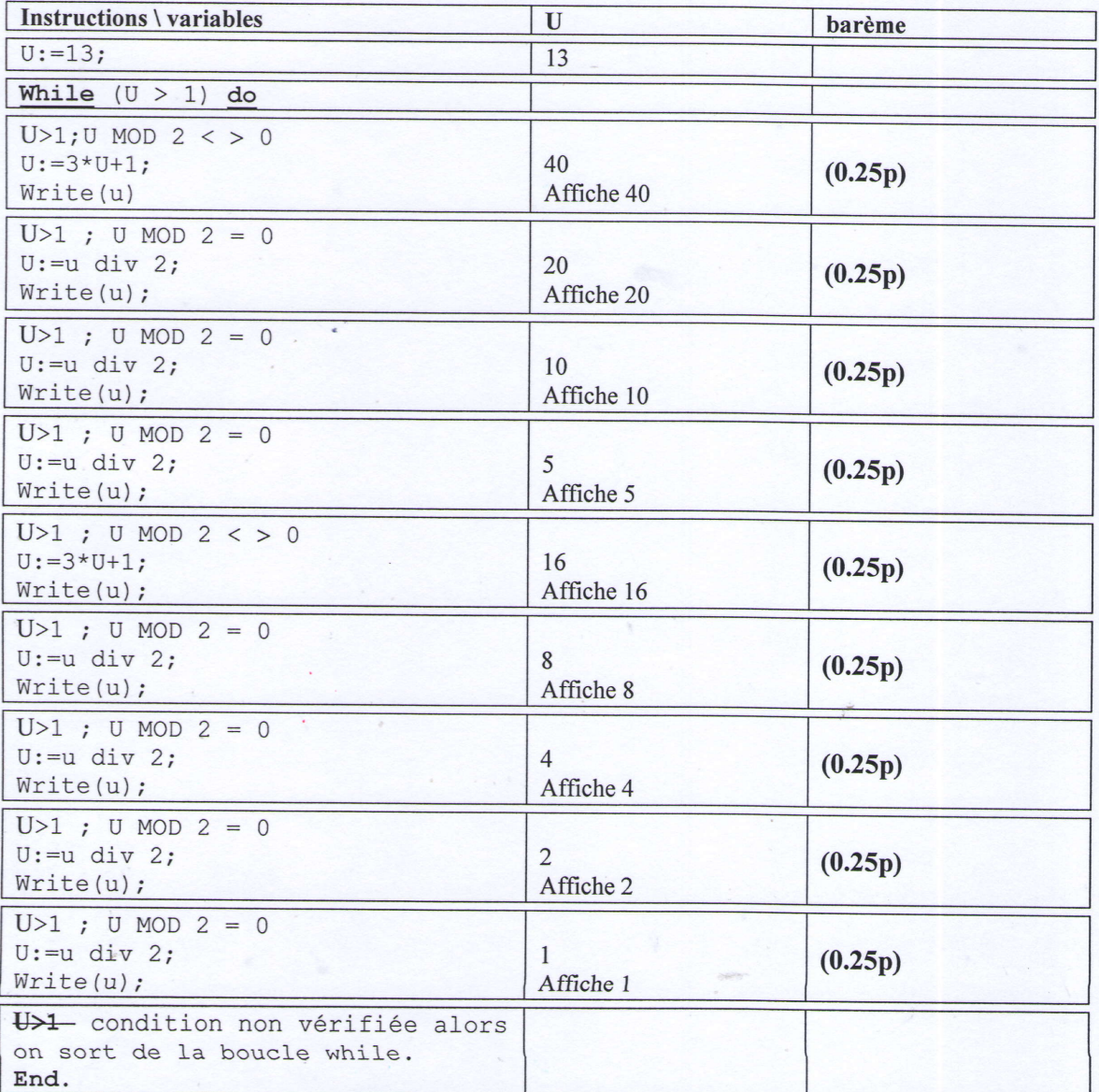

Les valeurs affichées après exécution du programme sont :

40,20,10,5,16,8,4,2,1. (2.25p: compter 0.25p par valeur) l'exercice devient sur 04.50